# **xt - removegr - Wonderful removal blackheads on face- how to remove blackheads & whiteheads- acne treatment vlogs 44**

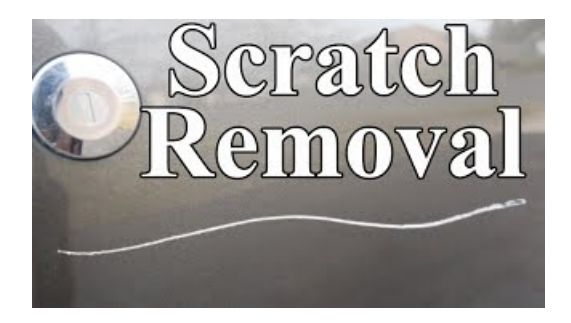

## **TimeLineRemove.Comdisable the newfacebook timeline ...**

McAfee Unveils New Advanced Threat Research Lab. The new Advanced Threat Research Lab provides our researchers access to state-of-theart hardware and equipment targeting the discovery, exploitation, and responsible disclosure of critical vulnerabilities.

### **ClickToR - Click to Remove Text**

To remove a stored password or other stored information in Internet Explorer 9 or 8:

# **Absher: Google refuses to remove Saudi govt app that ...**

How to Remove an Ingrown Hair. Ingrown hairs occur when hair curls around and grows back into the skin or if dead skin clogs the hair follicle and forces it to growsideways. Ingrown hairsare often itchy and slightly painful. They look...

#### **PBLSelf-Service IPRemoval - The Spamhaus Project**

Hi PatMW, MKLINK cannot use to delete symbolic link. To remove a symbolic link, simply delete them as if youre removing a normal file. Just make sure you dont delete the original file.

#### **std::remove\_copy, std::remove\_copy\_if -**

Copies elements from the range [first, last), to another range beginning at d\_first, omitting the elements which satisfy specific criteria. Source and destination ranges cannot overlap.

# **Howto remove Adware and pop-up ads (RemovalGuide)**

To remove a stored password or other stored information in Internet Explorer 9 or 8:

7361828942245